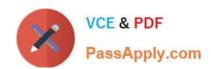

# 1Z0-430<sup>Q&As</sup>

Oracle WebCenter Portal 11.1.1.8 Essentials

## Pass Oracle 1Z0-430 Exam with 100% Guarantee

Free Download Real Questions & Answers PDF and VCE file from:

https://www.passapply.com/1z0-430.html

100% Passing Guarantee 100% Money Back Assurance

Following Questions and Answers are all new published by Oracle
Official Exam Center

- Instant Download After Purchase
- 100% Money Back Guarantee
- 365 Days Free Update
- 800,000+ Satisfied Customers

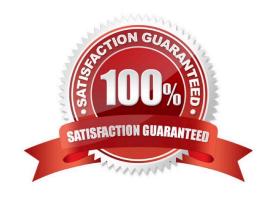

#### https://www.passapply.com/1z0-430.html 2024 Latest passapply 1Z0-430 PDF and VCE dumps Download

#### **QUESTION 1**

As an ADF Developer, you define a managed bean for a bounded task flow. Identify two valid scopes for that managed bean.

- A. BackingBean Scope
- B. View Scope
- C. ManagedBean Scope
- D. ServerBean Scope

Correct Answer: BD

#### **QUESTION 2**

WebCenter Portal supports any mail server with IMAP4 and SMTP protocol support. Which server distribution, however, has specific integration support within WebCenter Portal?

- A. IBM Lotus Notes
- B. MS Exchange
- C. UNIX Mail Server
- D. Google Mail Server
- E. Oracle Beehive

Correct Answer: E

#### **QUESTION 3**

What are the three ways to export Portal from a source environment A and import it to the target environment B?

- A. Create a portal library jar file from Portal Builder Admin and export it from environment A and import it in environment B.
- B. Create a portal library zip file from Portal Builder and export it from environment A and import it in environment B.
- C. Create a par file from Portal Builder and export it from environment A and import it in environment B.
- D. Use WLST exportWebCenterPortals and importWebCenterPortals commands to export and import archives.
- E. Use WLST propagateWebCenterPortals and deployWebCenterPortal after having established a direct connection between A and B.

Correct Answer: ACD

### https://www.passapply.com/1z0-430.html

2024 Latest passapply 1Z0-430 PDF and VCE dumps Download

#### **QUESTION 4**

While creating a Portal Template, you add a content facet and a panelCustomizable component into the template.

What impact does this have during run time?

- A. The content facet is required to hold content, and panelCustomizable is used to allow runtime editing.
- B. The template is missing the pageCustomizable component, which allows runtime editing.
- C. The content facet is optional, whereas panelCustomizable must be added to the template to allow editing.
- D. The panelCustomizable component is not required for editing, but only to allow drag and drop. This component is mandatory.

Correct Answer: D

#### **QUESTION 5**

Which role can make a portal available for self-subscription?

- A. No roles can do this; it is not a feature.
- B. The Moderator role can do this.
- C. All seeded roles have this capability, but custom roles do not have it.
- D. The Administrator can enable any role to do this.

Correct Answer: B

Latest 1Z0-430 Dumps

1Z0-430 Exam Questions

1Z0-430 Braindumps